Io faccio parte di quella schiera di studiosi /giocatori che crede che sia possibile prevedere l'uscita di un numero della roulette analizzando il comportamento del croupier.

Per analizzare il comportamento del croupier non va vista la ruota in se stessa, ma le dinamiche tra i vari lanci e quindi la base da cui partire è senza dubbio il calcolo delle distanze sulla ruota. Ci sono in circolazione parecchi sistemi e metodologie che sfruttano questi calcoli. Sul sito laRoulette.it si trovano diversi contributi di alcuni altri sistemisti.

Con il libro di Francois Gast "Come vincere alla roulette seguendo la mano del croupier" pensavo di aver trovato la soluzione, ma sono rimasto deluso dalla semplificazione eccessiva degli argomenti trattati. Ma è stato comunque un buon investimento, perchè mi ha dato l'idea di usare i grafici per tracciare l'andamento delle "sessioni" dei croupier.

Oltre ai croupier da tracciare è opportuno però scegliere roulette in cui il rimbalzo sia ridotto al minimo, vale a dire che quando la pallina cade verso i numeri, non si metta a rimbalzare impazzita da una parte all'altra, ma rimanga più o meno nelle vicinanze del punto di caduta.

## **Le distanze sulla ruota**

Per chi non ne fosse a conoscenza di cosa si intende per distanze ecco una rapida sintesi.

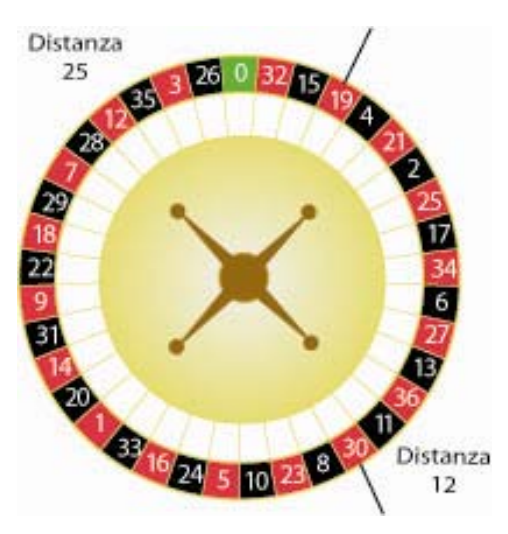

Ad ogni numero sulla roulette corrisponde una posizione sulla ruota che non segue un ordine logico. Partendo dallo zero in senso orario abbiamo il numero 32 alla posizione 1, il 15 alla posizione 2 e così via fino ad arrivare al 26 in posizione 36. Viceversa se contiamo le posizioni in senso antiorario avremo che il 26 è alla posizione 1 ed il 32 alla posizione 36.

La distanza tra due numeri è il risultato del conteggio del numero di caselle che li separano. Questa distanza va da 0 e cioè i due numeri sono uguali fino a 36 si sono dovute contare tutte le caselle della ruota per arrivarci.

Dato che le caselle totali sono 37 sommando la distanza tra due numeri in senso orario e tra gli stessi due numeri in senso antiorario si avrà sempre 37.

## **Scelta dei numeri**

Quali numeri prendere come riferimento?

Esistono diverse soluzioni a seconda dei propri gusti e convinzioni, della praticità e del tipo di gioco da effettuare.

### **Distanza relativa**

Si considerano gli ultimi due numeri usciti nella permanenza e si calcola la distanza fra loro sempre e solo in un senso di rotazione. Ad esempio se contiamo in senso orario ed è uscito il 19 e poi il 36 la distanza è 10. Se poi esce il 23 si prosegue sempre in senso orario e la nuova distanza (tra 36 e 23) sarà 4.

#### **Distanza relativa alternata**

Dato che il croupier alterna il senso di rotazione della pallina, si alterna anche il senso di rotazione quando si calcola la distanza. Usando l'esempio precedente la distanza tra 36 e 23 sarebbe stata 33.

#### **Distanza assoluta**

Questa distanza non può essere calcolata leggendo le permanenze ma occorre essere davanti alla ruota. Il numero di riferimento non è quello uscito in precedenza ma un numero sulla ruota quando il croupier lancia la pallina. Solitamente si prende una losanga di riferimento o, dove presente, la lucina del sensore che legge il numero. Quando il croupier lancia si memorizza il numero che si trova nel punto di riferimento e quello diventa il nostro numero da cui partire per calcolare le caselle di distanza dal numero che uscirà.

# **Il metodo tracker**

## **I gruppi**

Non esistono terzine, dozzine, cavalli o altre combinazioni. Il solo numero di riferimento è la distanza. Le distanze vengono raggruppate in gruppi di sei numeri consecutivi sulla ruota così suddivisi:

- Gruppo +1 : distanze da 1 a 6
- Gruppo +2 : distanze da 7 a 12
- Gruppo +3 : distanze da 13 a 18
- Gruppo -1 : distanze da 19 a 24
- Gruppo -2 : distanze da 25 a 30
- Gruppo -3 : distanze da 31 a 36

La distanza 0 e cioè il numero che si ripete corrisponde al gruppo 0 che sarà però formato da solo 1 numero e quindi non paragonabile ai precedenti.

Come è intuibile i numeri uguali con segno diverso corrispondono ai settori opposti sulla ruota come indicato nello schema qui riportato.

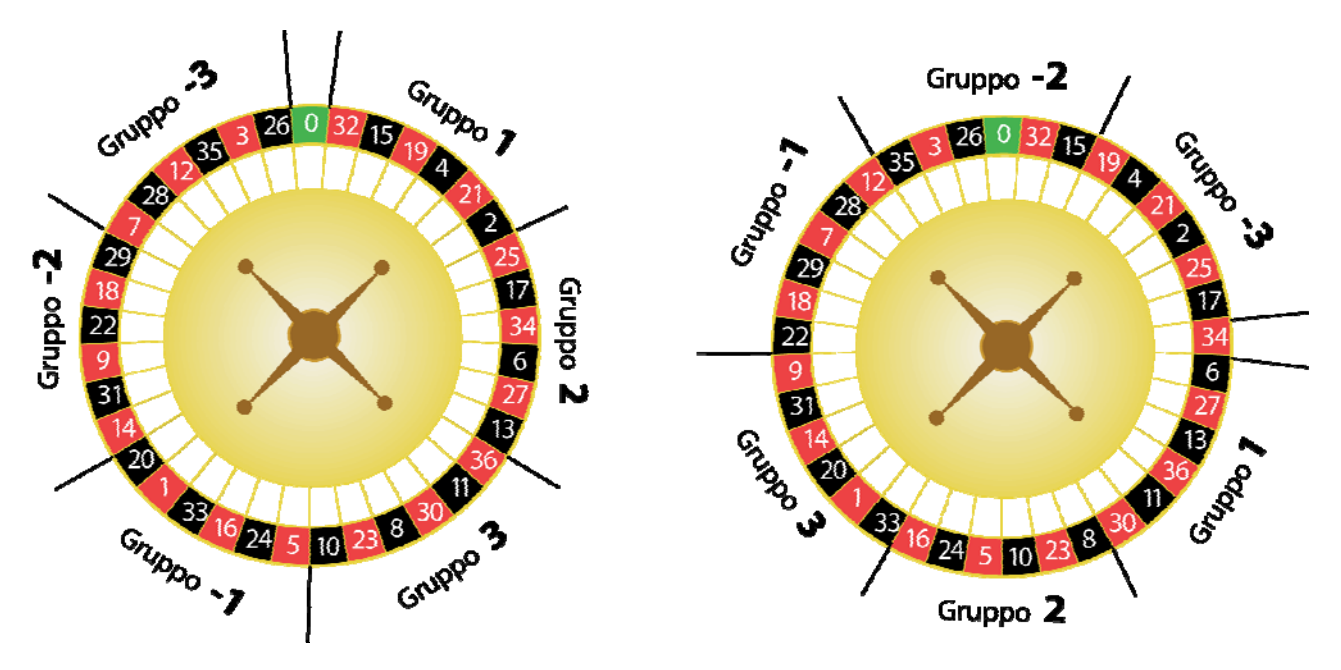

Nello schema di esempio si vede come la posizione dei gruppi sulle distanze non sia fissa ma ruoti in corrispondenza dell'ultimo numero uscito, mantenendo sempre però la propria struttura con i gruppi opposti.

Ricordo ancora che non si sta considerando la posizione assoluta del numero sulla ruota (anche se potrebbe essere un metodo alternativo più semplice da calcolare) ma bensì il gruppo corrispondente alla distanza tra due numeri.

Per determinare il gruppo occorre quindi fare dei calcoli sulla posizione relativa ad ogni boule. Vi rimando agli allegati in cui sono riportate alcune tabelle per la semplificazione dei calcoli.

## **Il grafico**

La scelta di avere i segni positivi e negativi ci aiuta anche nel processo di rappresentazione grafica del percorso. Utilizzando il classico grafico a due dimensioni avremo che l'asse delle x rappresenta le diverse boules e l'asse delle y i gruppi.

L'asse x intersecherà l'asse delle y all'altezza dello 0 e sull'asse delle y avremo i gruppi positivi in alto ed i negativi in basso.

Tracciare il grafico delle distanze a questo punto è molto semplice. Ad ogni boules si cerca sulla asse delle y il gruppo corrispondente e si segnerà un pallino. I pallini si uniranno con un alinea consecutiva ed avremo così l'andamento delle distanze per quel croupier e per quella sessione.

Una volta stabilito il criterio ho cominciato a tracciare sia situazioni reali ovvero sessioni di un solo croupier che permanenze complete. Ogni sessione quindi viene rappresentate graficamente ed è analizzando questi grafici che ho cercato di interpretarli per poter trovare dei pattern, delle situazioni "riconoscibili" da sfruttare e mettere in gioco.

Ecco qui alcuni esempi reali

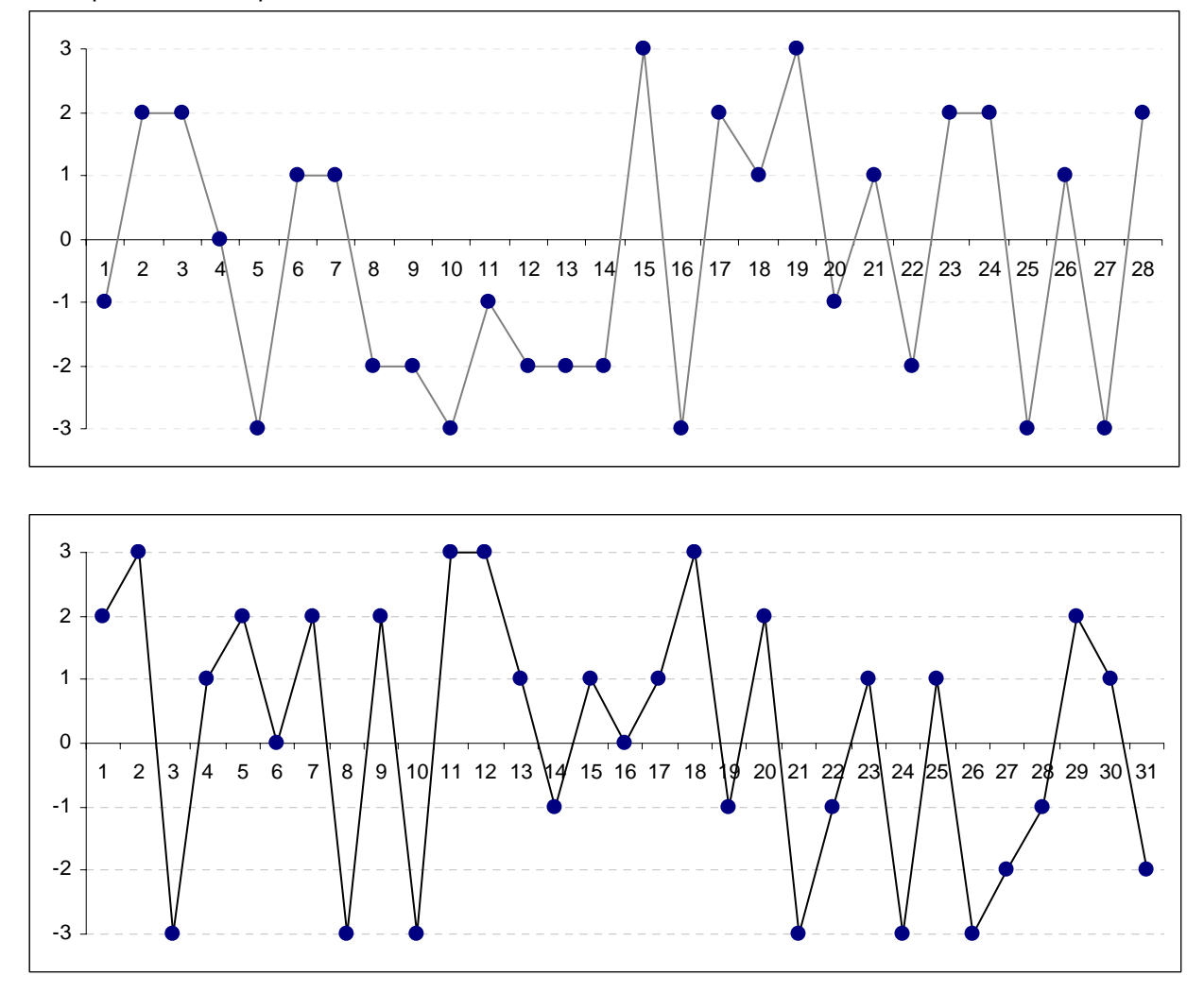

Queste due sessioni sono consecutive ma appartengono a due differenti croupier. Da una prima analisi visiva si nota come il secondo sia più chiuso e cioè con molte alternanze positive/negative, mentre il primo sia più aperto nella prima fase e chiuso nella seconda.

## **Come giocare ?**

L'unica certezza di questa metodologia è praticamente la scoperta dell'acqua calda e cioè che la roulette è ciclica e che a fasi di grafico in fibrillazione (in cui il grafico passa dai positivi ai negativi) si alternano fasi di calma pressoché piatta (in cui il grafico procede quasi orizzontale.

Anche se però non esiste la certezza assoluta si nota che certi comportamenti sono costanti ed un croupier alla lunga tende a riprodurre grafici simili. Certo, il mio campo di osservazione è ancora limitato e forse accecato dalla mia convinzione che la mano del croupier sia prevedibile. Con il passare del tempo costruendo un archivio di grafici, avrò molte informazioni per poter riuscire ad individuare quale tipo di "pattern" tra i suoi "soliti" il cropupier stia seguendo.

Il grafico quindi serve come traccia o come aiuto per cercare di prevederne l'andamento e quindi cercare di sfruttare questa conoscenza puntando in maniera adeguata.

I sei gruppi da mettere in gioco possono essere combinati in diversi modi per ottenere diversi metodi di gioco da utilizzare a seconda del croupier o a seconda del momento con o senza manovre finanziarie complesse.

E' importante osservare che i cicli del grafico sono di 6 colpi, ovvero se si gioca un gruppo solo si è in vincita anche dopo cinque sconfitte e quindi sfruttando il tempo di attesa e le puntate utili si possono avere delle sessioni positive anche a massa pari (6 pezzi per 6 volte= 36 pezzi)

Il momento di attacco per ognuno dei possibili giochi è lasciato alla propria interpretazione come per i sistemi classici, si possono attendere tot colpi di assenza, si può cercare il paroli, la massa pari, le progressioni, etc.

#### Nota sullo zero

In questo tipo di metodo lo zero lo si ha quando il numero si ripete. Mentre si gioca viene considerato come colpo perso, ai fini del grafico da anch'esso origine ad una figura. Si può decidere se inserirlo e quindi disegnare il segmento che porta allo zero, o ignorarlo e segnare sul grafico solo i gruppi da sei così da a vere una rappresentazione grafica di gioco pura. Segnando anche lo zero si ha una visione completa della mano del croupier, utilizzarlo o meno come figura è una scelta personale (vedi chiusura figure)

Alla luce di tutto ciò ho sviluppato delle metodologie di attacco che possono adattarsi ai vari momenti di gioco, allo stile dei giocatori, al tipo di budget o roulette.

#### **Ultimo gruppo uscito**

Si tratta della ripetizione della distanza appena uscita. Osservando il grafico si tratta del momento in cui appare una linea orizzontale.

Questo è il primo indizio per stabilire la mano del croupier. Quelli più regolari tendono a lanciare la stessa distanza più spesso di altri, come si vede nell'esempio sopra riportato e riprodotto qui sotto, la differenza tra le due "mani" dei croupier è abbastanza evidente, nel primo grafico ci sono molti gruppi ripetuti (6 contro 1).

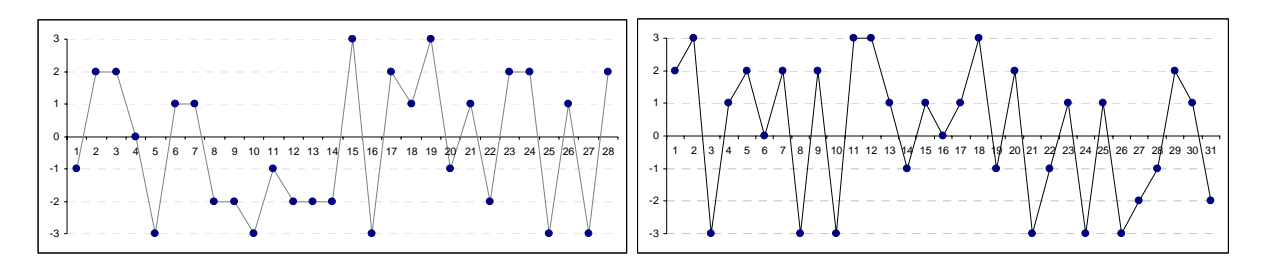

Il metodo consiste quindi nel giocare per la ripetizione del gruppo appena uscito. Un metodo che sarebbe risultato vincente anche a massa pari nel primo caso: +54 pezzi (Addirittura +135 alla boule 14), mentre distruttivo nel secondo caso: -126 pezzi

### **La chiusura delle figure.**

Ogni gruppo che esce forma un segmento da piazzare sul grafico. Questi segmenti consecutivi determinano l'andamento del grafico. Per chiusura di una figura si intende quando il grafico forma un segmento che torna al punto di origine. La chiusura più semplice si ha in un colpo e nel grafico assume una forma di V dritta o rovesciata. La chiusura che può avvenire in un colpo, in due colpi o in più e le figure prendono forme più complesse.

I metodi sulle chiusure sono indicati per grafici altalenanti in cui le distanze a cui tira il croupier variano spesso.

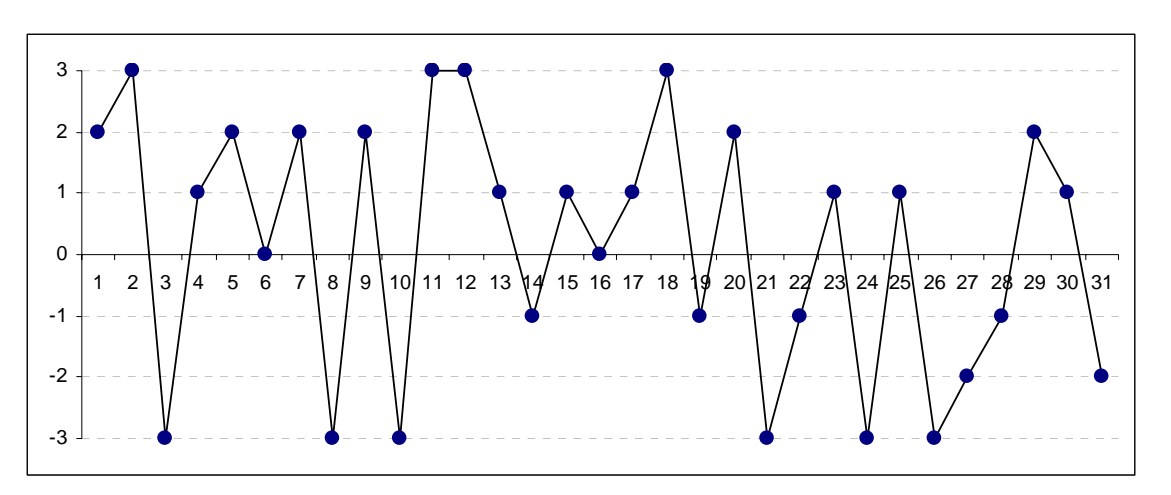

Prendendo ancora il grafico di esempio abbiamo una chiusura da 1 alle boule 9, 10 e 25, una chiusura da due alle boule 22, una chiusura da tre alla boule 5 e 31.

In realtà abbiamo anche due chiusure da 1 alle boule 7 e 17, ma qui la figura che si chiude è formata da un colpo sullo zero. E' una scelta da fare se condierarle o meno.

Queste chiusure possono avvenire sia rimanendo nella stessa parte del grafico (positiva o negativa) o alternandosi tra positive e negative.

### **Chiusura serie**

Il metodo più semplice per le figure è andare alla ricerca della chiusura completa, ovvero giocare finche un gruppo non si ripete.

Per esempio nel grafico qui sopra la prima figura è data dal gruppo 2.

Esce il gruppo 3 a quel punto si gioca il gruppo 2 finche non esce.

Avviene alla boule 5 e si chiude in vincita.

Il gioco prosegue o cercando ancora la chiusura del due o guardando la figura rimasta aperta da più boules e giocare per la chiusura di quella.

In questo esempio la figura aperta è quella del gruppo 3 che esce dopo 6 boules (pareggiando) Poi si gioca la 1 che è quella più in attesa e si vince al colpo 13, dopo 2 puntate. Risultato: +20, 0, +25 = 45 pezzi.

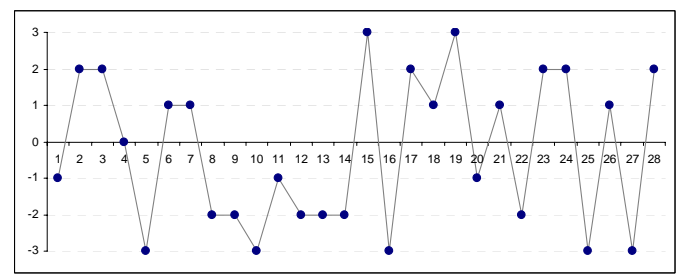

Come si vede però nell'altro grafico di esempio queste figure possono mancare anche per 11 boules consecutive (o più in altri casi).

Si tratta quindi di scegliere sia il croupier che il momento dell'attacco, che la manovra finanziaria adeguata. Una variante è cercare sempre la stessa figura.

Immagazzinando dati sui vari croupier si nota che statisticamente fa uscire certe distanze più di altre. In questo caso si gioca sempre per la chiusura di questo gruppo, sperando che esca più delle sue uscite teoriche (1 ogni 6).

### **Chiusura Assoluta**

Si prende in considerazione soltanto l'ultimo segmento del grafico e si gioca per far si che si chiuda con una figura esatta a V o V rovesciata.

In questo metodo si mette in gioco soltanto un gruppo e quindi 6 numeri.

La scelta del momento di attacco per questo tipo di sistemi non è assolutamente scientifica, dato che si basa sull'interpretazione dell'andamento della "mano" del croupier a seconda del tipo di grafico si decide se attendere o se giocare.

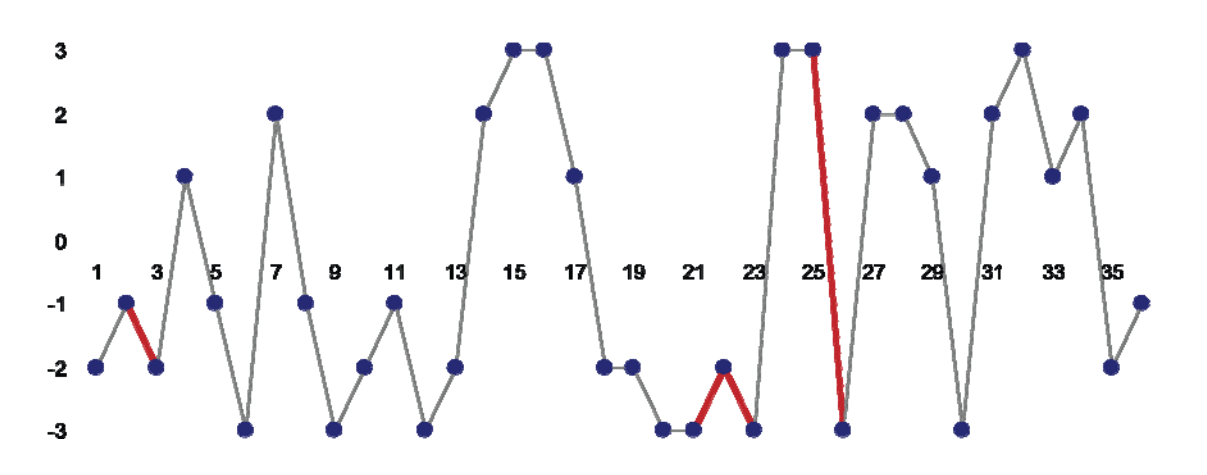

Nell'esempio qui sopra in rosso le chiusure singole di una permanenza reale.

### **Chiusura doppia**

Il principio di gioco è lo stesso, soltanto che in questo caso si va alla ricerca della chiusura delle ultime due figure possibili. Dopo due colpi se non si è verificata una chiusura assoluta si hanno due possibili chiusure in corrispondenza degli ultimi due gruppi diversi possibili.

Come si vede nell'esempio riportato sotto alla boule 29 giocando questo metodo si mettono in gioco il gruppo 2 ed il gruppo -3, anche se il -3 è il terzultimo colpo, ma è il penultimo diverso.

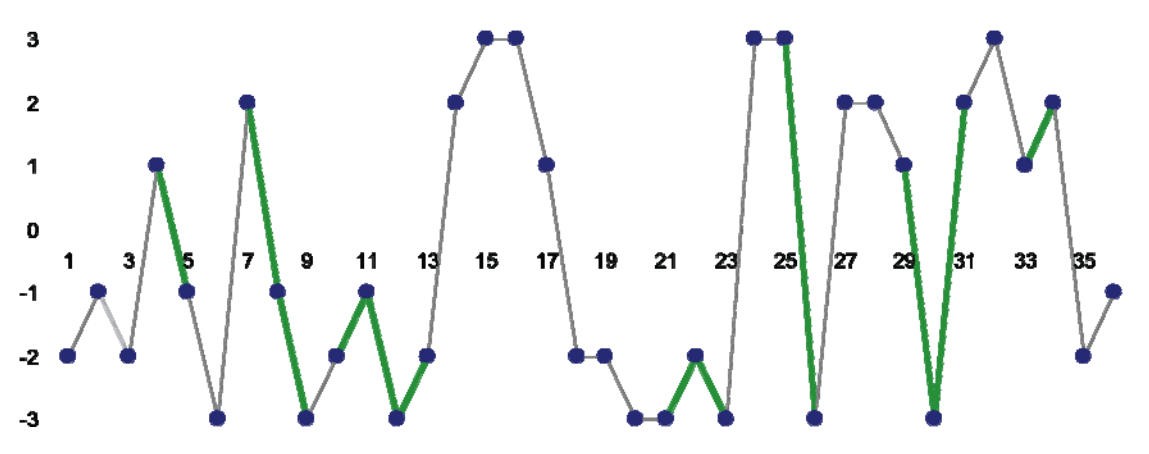

Nell'esempio qui sopra in verde le chiusure doppie uscite mettendo in gioco i due gruppi diversi precedenti.

La chiusura doppia comporta la puntata di dodici pezzi ed è quindi paragonabile ad una dozzina classica, e quindi certe progressioni o manovra già sperimentate per le dozzine possono essere applicate. Tra tutti i giochi è quello più universale di altri. A prescindere dal tipo di mano del croupier questi tracciati appaiono con frequenza abbastanza regolare. In questo caso si mettono in gioco i due gruppi in questione (12 numeri). In caso di sconfitta si prosegue, cambiando i gruppi di chiusura perchè a questo punto gli ultimi due sono diversi dai precedenti.

In caso di vittoria, dato che si ha avuto la chiusura bisogna o attendere un nuovo colpo per avere i due gruppi o se si vuole giocare in continuo, andare alla ricerca del penultimo diverso percorrendo il grafico all'indietro.

### **Il gruppo opposto**

L'osservazione dei grafici ci porta a vedere una figura particolare che appare di frequente ed è quindi facile da tenere sotto controllo: l'esatto opposto.

Quando avviene significa che il croupier lancia la pallina ad una distanza esattamente opposta rispetto alla precedente.

E' un altro di quei tracciati da sfruttare. Viene messo in gioco con sei numeri e quindi può essere "cercato" per sei colpi ed essere ancora in vincita.

Quindi questo metodo consiste nel giocare la figura di segno opposto a quella uscita, ad esempio,

osservando un 2, si gioca per il gruppo -2, se si perde (ad esempio esce 3) e si gioca per l'opposto e cioè -3.

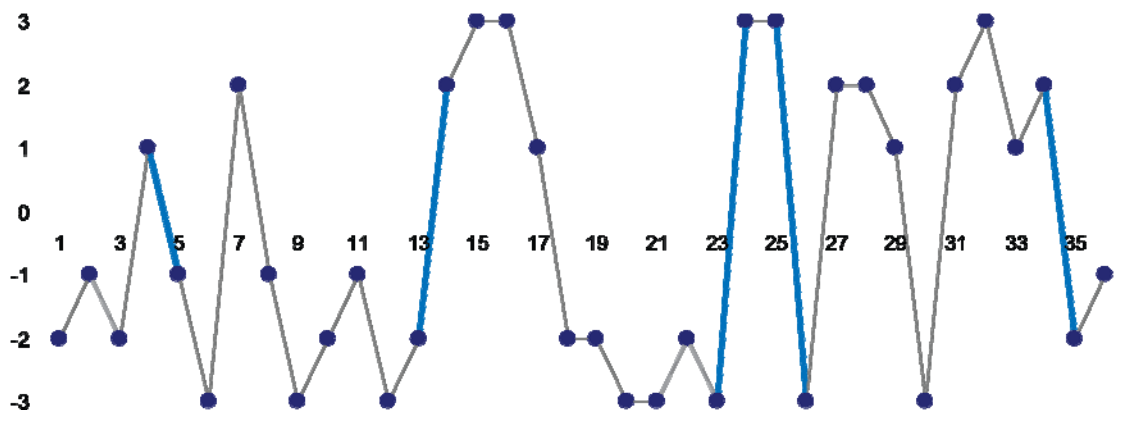

In questo esempio segnate in azzurro le fasi in cui c'è stato un gruppo opposto.

### **Le chance**

I tre gruppi positivi e negativi entrambi da 18 numeri totali forma l'equivalente di una chance semplice. Come per le chance si hanno dei filotti (il grafico rimane dalla stessa parte) o delle interruzioni (il grafico passa dall'altra parte).

Ci sono grafici (croupier) che tendono a produrre filotti più di altri. Riuscire a sfruttare questo indizio significa scegliere i gruppi da mettere in gioco a seconda che si voglia puntare al filotto o all'interruzione. L'osservazione empirica è che a differenza delle chance classiche, è minore il numero di occasioni in cui si hanno lunghi filotti ed anche la loro lunghezza massima risulta inferiore.

## **- + + 0 - + + - - - - - - - + - + + + + - + + 0 + - + - + + +- + 0 + +**

Questa sequenza sopra è la rappresentazione delle prime 18 boules dei due grafici dell'esempio.

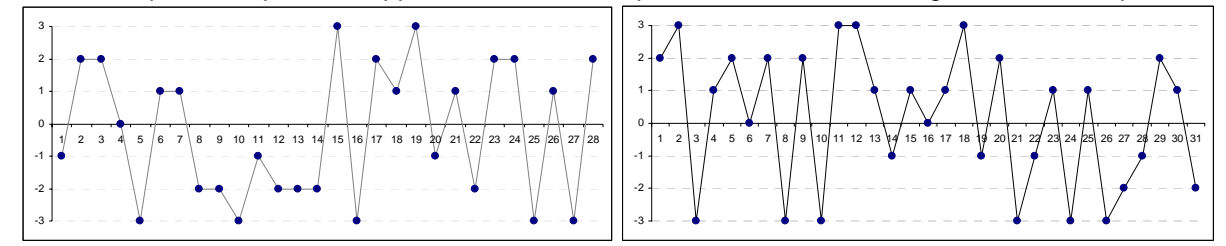

### **Conclusione**

Questo è il mio metodo per cercare di giocare le combinazioni della roulette con un piccolo vantaggio in più che deriva dalla presunzione di riuscire a mappare la mano del croupier.

Mi rendo conto che non è un sistema preciso ben definito, anche se il gioco sulla chiusura della serie si potrebbe considerare tale, ma è un tentativo per cercare di aumentare le informazioni a nostra disposizione e più frecce si hanno da scagliare, più probabilità si ha di colpire il bersaglio.

Saluti a tutti Gimbo

### **Allegati**

Allego anche alcune tabelle che ho creato per facilitare il gioco delle distanze senza perdersi in troppi calcoli. C'è anche il programmino che mi hanno fatto i ragazzi de laRoulette.it.

## **SISTEMA TRACKER IN FLASH**

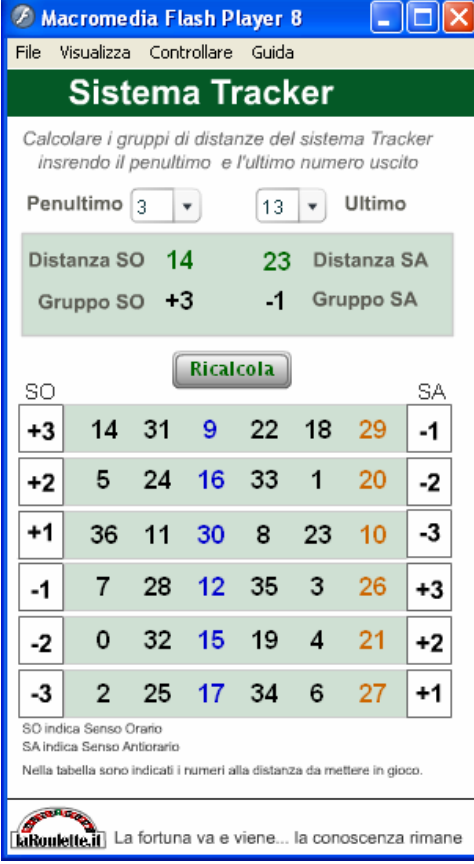

Qui a fianco la schermata dell'applicazione che mi hanno gentilmente realizzato seguendo le mie indicazioni.

Tra le cose utili ci sono le due indicazioni per il senso orario ed antiorario contemporaneamente.

#### Gioco on-line

Mi sono trovato a volte in difficoltà a dover puntare i due o i tre gruppi (12 e 18 numeri) nel poco tempo a disposizione on-line. Così mi hanno suggerito di usare l'opzione di giocare sulla ruota (quella usata per i vicini e la serie).

Puntando su un numero dello schema circolare si punta contemporaneamente su i due vicini a lato del numero. Questa idea è stata integrata nel calcolatore e così il numero blu rappresenta il numero da giocare sulla ruota (e piazzare autmaticamente cinque pezzi) e l'arancione quello da mettere in pieno sul tappeto per completare il gruppo di 6. Con soli 6 click del mouse si piazzano così gruppi 3 gruppi per un

totale di 18 numeri senza problemi e molto stress in meno.

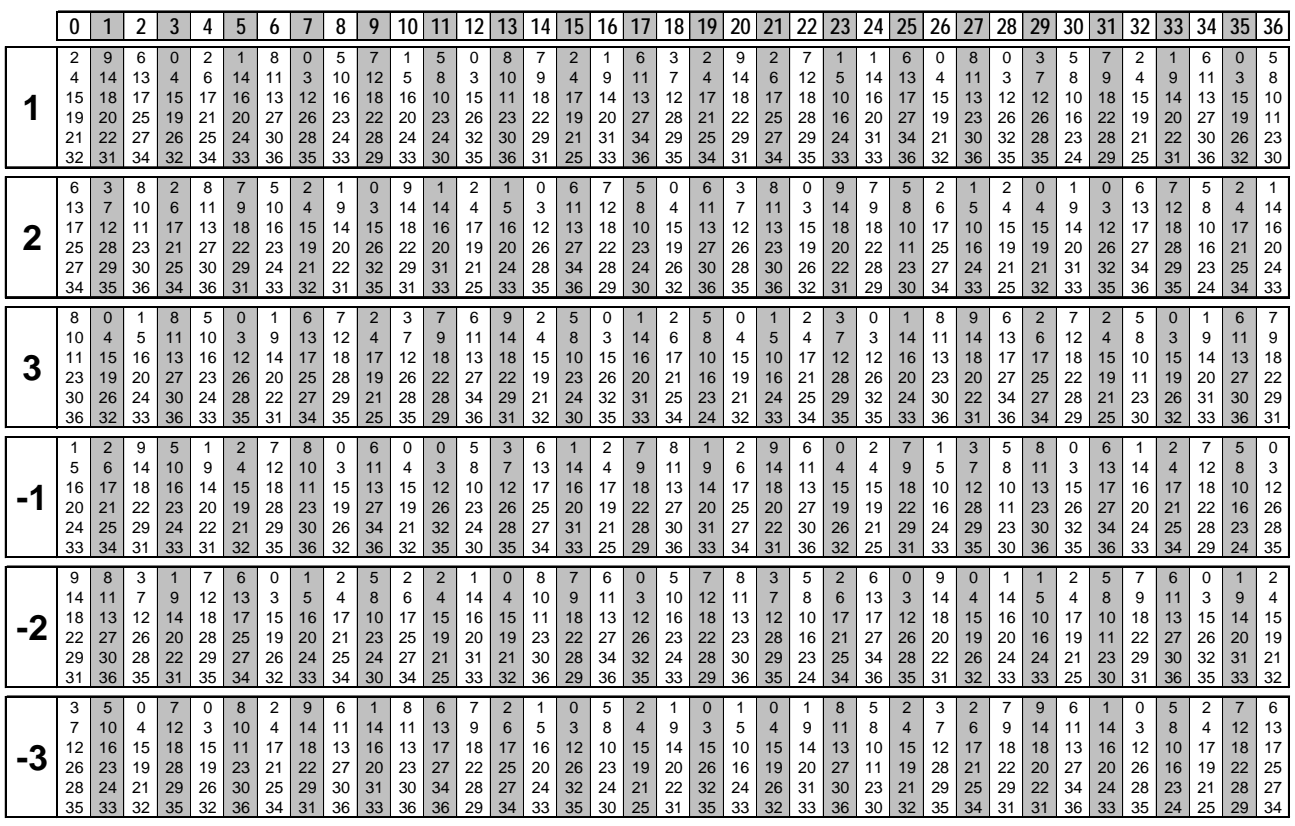

**Tabella per trovare i gruppi in corrispondenza dell'ultimo numero uscito**

A sinistra i gruppi da mettere in gioco, in alto i numeri appena usciti. Nella colonna di incroci si hanno i numeri di ogni gruppo da puntare in ordine crescente

#### **Tabella per calcolare il gruppo di appartenenza della distanza uscita**

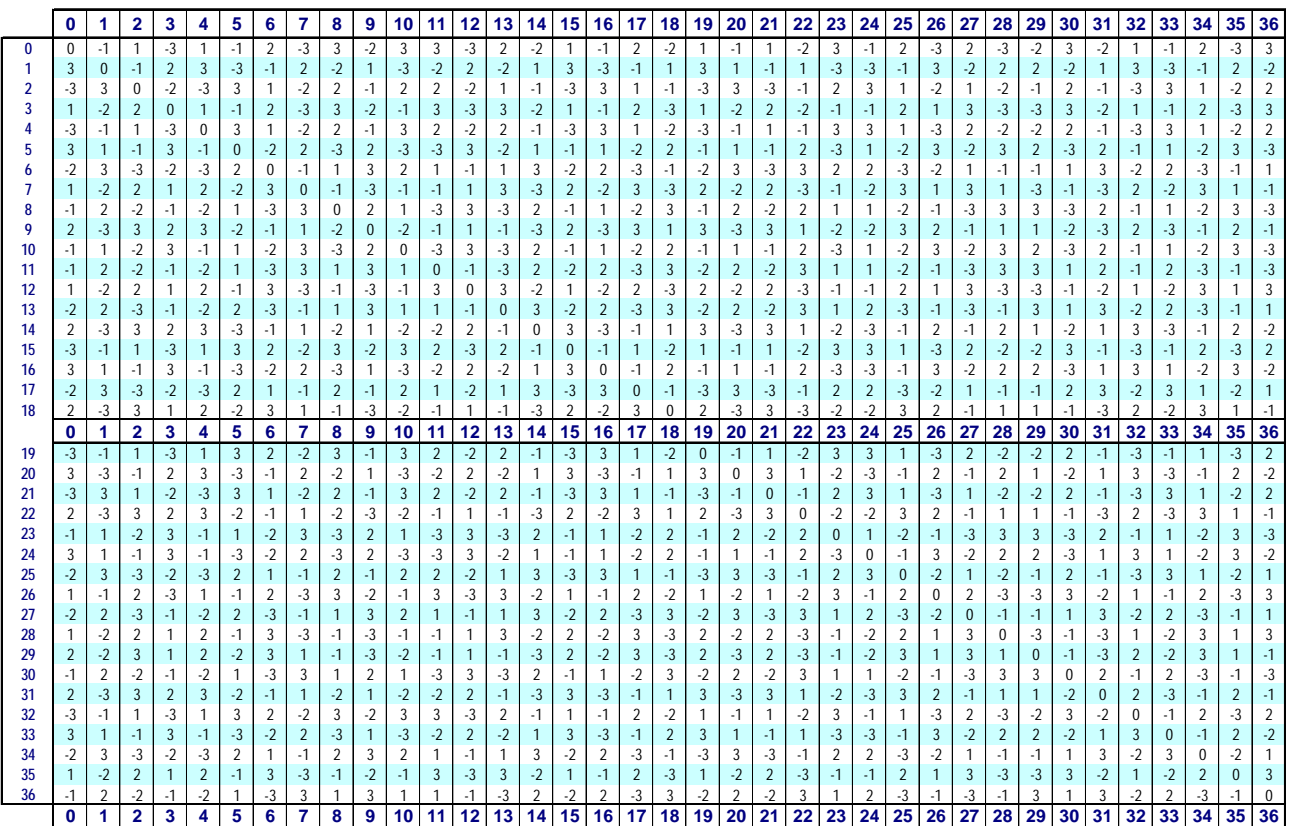

Scorrere la colonna sinistra in verticale fino ad incontrare il numero precedente, scorrere poi sulla riga in orizzontale fino ad incontrare la colonna con il numero uscito seguente, l'incrocio vi darà l'indicazione del settore. (esempio 25, 26 incorcio -2)